#### LECTURE 5: DUAL PROBLEMS AND KERNELS

\* Most of the slides in this lecture are from http://www.robots.ox.ac.uk/~az/lectures/ml

99

## Optimization

Learning an SVM has been formulated as a constrained optimization problem over w and  $\xi$ 

$$
\min_{\mathbf{w}\in\mathbb{R}^d,\xi_i\in\mathbb{R}^+} ||\mathbf{w}||^2 + C\sum_i^N \xi_i \text{ subject to } y_i\left(\mathbf{w}^\top \mathbf{x}_i + b\right) \ge 1 - \xi_i \text{ for } i = 1...N
$$

The constraint  $y_i\left(\mathbf{w}^\top\mathbf{x}_i + b\right) \geq 1 - \xi_i$ , can be written more concisely as

 $y_i f(\mathbf{x}_i) > 1 - \xi_i$ 

which, together with  $\xi_i \geq 0$ , is equivalent to

 $\xi_i = \max(0, 1 - y_i f(x_i))$ 

Hence the learning problem is equivalent to the unconstrained optimization problem over w

$$
\min_{\mathbf{w}\in\mathbb{R}^d} ||\mathbf{w}||^2 + C \sum_{i}^{N} \max(0, 1 - y_i f(\mathbf{x}_i))
$$
  
regularization loss function

## **Loss function**

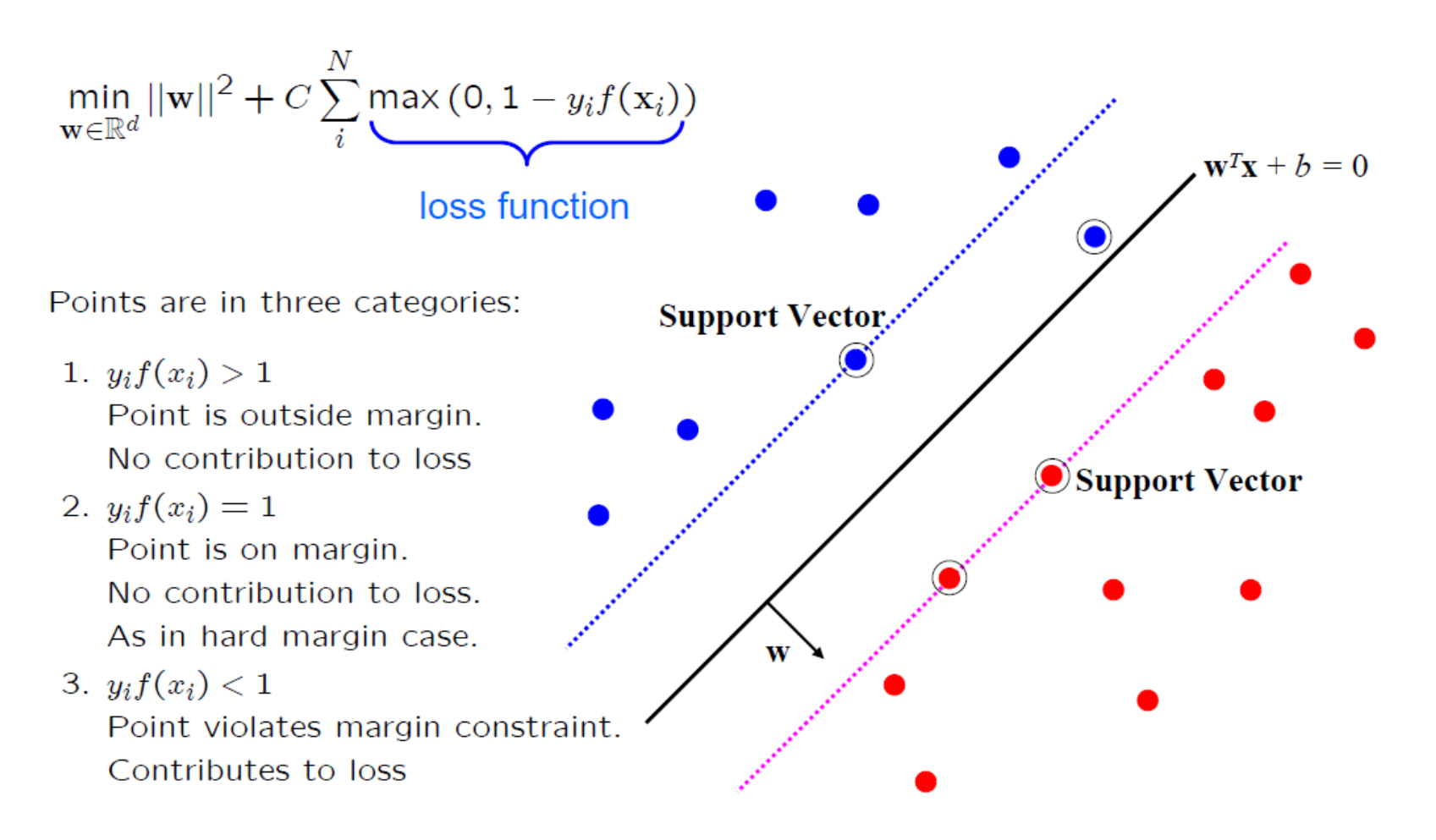

#### **Loss functions**

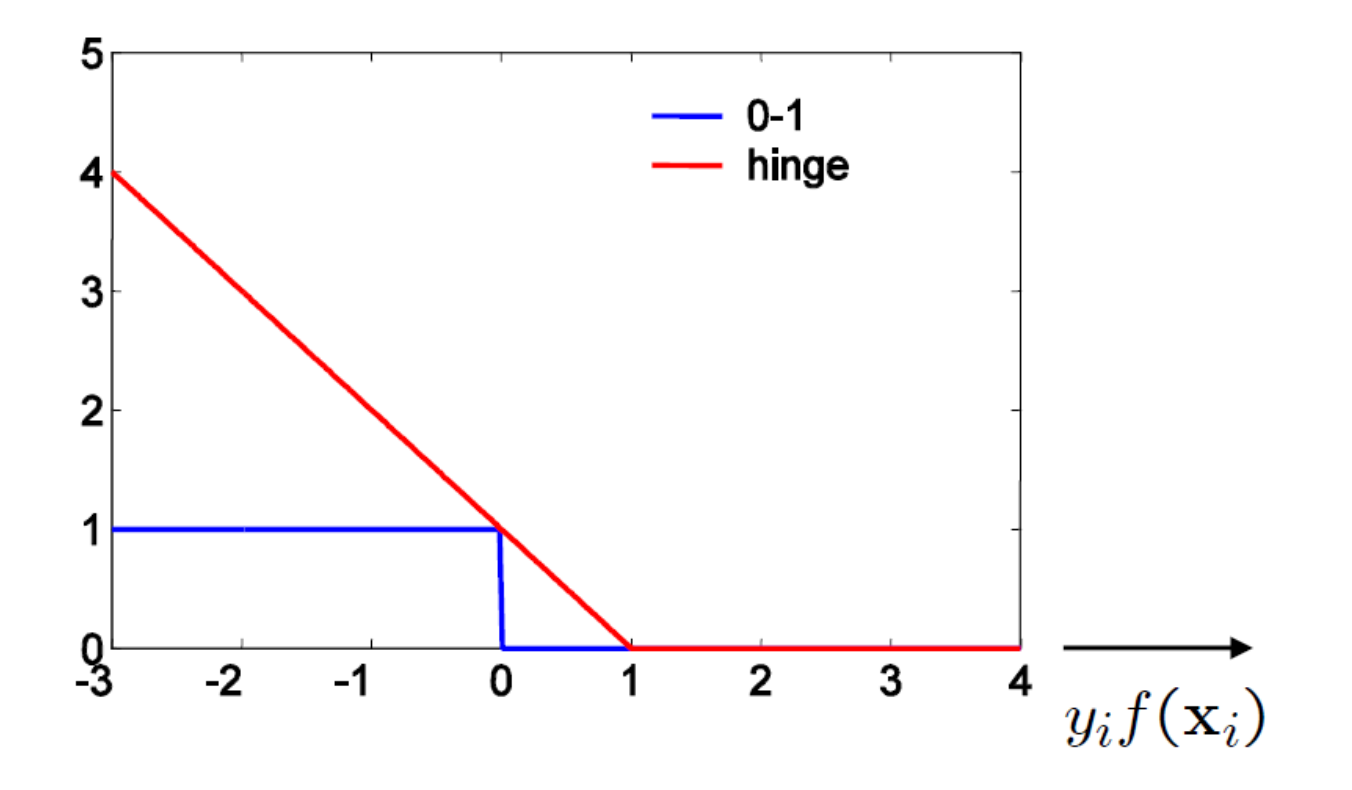

• SVM uses "hinge" loss max  $(0, 1 - y_i f(\mathbf{x}_i))$ 

• an approximation to the 0-1 loss

### **SVM** – review

• We have seen that for an SVM learning a linear classifier

$$
f(x) = \mathbf{w}^\top \mathbf{x} + b
$$

is formulated as solving an optimization problem over w:

$$
\min_{\mathbf{w}\in\mathbb{R}^d} ||\mathbf{w}||^2 + C\sum_i^N \max(0, 1 - y_i f(\mathbf{x}_i))
$$

- This quadratic optimization problem is known as the primal problem.
- Instead, the SVM can be formulated to learn a linear classifier

$$
f(\mathbf{x}) = \sum_{i}^{N} \alpha_i y_i(\mathbf{x}_i^{\top} \mathbf{x}) + b
$$

by solving an optimization problem over  $\alpha_i$ .

• This is know as the dual problem, and we will look at the advantages of this formulation.

## PRIMAL-DUAL PROBLEM

### Max-min inequality

$$
\max_{\lambda} \min_x f(x, \lambda) \le \min_x \max_{\lambda} f(x, \lambda)
$$

$$
g(\lambda) \doteq \min_{x} f(x, \lambda)
$$

$$
g(\lambda) \le f(x, \lambda), \forall x
$$

$$
\max_{\lambda} g(\lambda) \le \max_{\lambda} f(x, \lambda), \forall x
$$

$$
\max_{\lambda} g(\lambda) \le \min_{x} \max_{\lambda} f(x, \lambda)
$$

 $\sup_{x \in X} \inf_{y \in Y} f(x, y) \leq \inf_{y \in Y} \sup_{x \in X} f(x, y).$ 

The reasoning goes quite straightforwardly from the definitions of sup and inf.

$$
f(x,y) \leq \sup_{x \in X} f(x,y), \forall x, y
$$
  
\n
$$
\inf_{y \in Y} f(x,y) \leq \sup_{x \in X} f(x,y)
$$
  
\n
$$
\sup_{x \in X} \inf_{y \in Y} f(x,y) \leq \sup_{x \in X} f(x,y)
$$
  
\n
$$
\sup_{x \in X} \inf_{y \in Y} f(x,y) \leq \inf_{y \in Y} \sup_{x \in X} f(x,y).
$$

$$
\min_{x,y} \frac{1}{2} \left( x^2 + y^2 \right) \quad s.t. \quad x + y = 1
$$

$$
g(x, y) \doteq \begin{cases} \frac{1}{2} (x^2 + y^2) & x + y = 1 \\ \infty & \text{otherwise} \end{cases}
$$
  
\n
$$
\min_{x, y} g(x, y) = \min_{x, y} \max_{\lambda} \frac{1}{2} (x^2 + y^2) + \lambda (x + y - 1)
$$
  
\n
$$
\geq \max_{\lambda} \min_{x, y} \frac{1}{2} (x^2 + y^2) + \lambda (x + y - 1)
$$
  
\n
$$
= \max_{\lambda} (-\lambda - \lambda^2) = \frac{1}{4}
$$

$$
\min_{x,y} \frac{1}{2} (x^2 + y^2) \quad s.t. \quad x + y \ge 1
$$

 $\overline{a}$ 

$$
g(x,y) \doteq \begin{cases} \frac{1}{2} \left( x^2 + y^2 \right) & x+y \ge 1 \\ \infty & \text{otherwise} \end{cases}
$$
  

$$
p^* = \min_{x,y} g(x,y) = \min_{x,y} \max_{\lambda \ge 0} \frac{1}{2} \left( x^2 + y^2 \right) - \lambda (x+y-1)
$$
  

$$
\ge \max_{\lambda \ge 0} \min_{x,y} \frac{1}{2} \left( x^2 + y^2 \right) - \lambda (x+y-1) = d^*
$$
  

$$
= \max_{\lambda \ge 0} (\lambda - \lambda^2) = \frac{1}{4}
$$

$$
\min_{x,y} \frac{1}{2} \left( x^2 + y^2 \right) \qquad s.t. \quad x + y \ge 1
$$
  
 
$$
y \ge 0
$$

$$
g(x, y) \doteq \begin{cases} \frac{1}{2} (x^2 + y^2) & x + y \ge 1 \& y \ge 0 \\ \infty & \text{otherwise} \end{cases}
$$
  
\n
$$
p^* = \min_{x, y} g(x, y) = \min_{x, y} \max_{\lambda \ge 0, \mu \ge 0} \frac{1}{2} (x^2 + y^2) - \lambda(x + y - 1) - \mu(y - 1/2)
$$
  
\n
$$
\ge \min_{x, y} \max_{\lambda \ge 0, \mu \ge 0} \frac{1}{2} (x^2 + y^2) - \lambda(x + y - 1) - \mu(y)
$$
  
\n
$$
x = \lambda, y = \lambda + \mu
$$
  
\n
$$
= \max_{\lambda \ge 0, \mu \ge 0} \left( \lambda - \lambda^2 - \frac{1}{2} \mu^2 - \mu \lambda \right)
$$
  
\n
$$
= \frac{1}{4}
$$

### Duality gap

 $p^* - d^*$ 

### Example

$$
\min_{x,y} \frac{1}{2} \left( x^2 + y^2 \right)
$$

$$
s.t. \quad x + y \ge 1
$$

$$
x \ge 0
$$

$$
p^* = \min_{x,y} \max_{\lambda \ge 0, \mu \ge 0} \frac{1}{2} (x^2 + y^2) - \lambda (x + y - 1) - \mu(x)
$$
  
\n
$$
\ge \max_{\lambda \ge 0, \mu \ge 0} \min_{x,y} \frac{1}{2} (x^2 + y^2) - \lambda (x + y - 1) - \mu(x) = d^*
$$

## PRIMAL-DUAL PROBLEM:GEOMETRIC INTERPRETATION

#### Necessary conditions [edit]

Suppose that the objective function  $f:\mathbb{R}^n\to\mathbb{R}$  and the constraint functions  $g_i:\mathbb{R}^n\to\mathbb{R}$  and  $h_j:\mathbb{R}^n\to\mathbb{R}$  are continuously differentiable at a point x<sup>\*</sup>. If x<sup>\*</sup> is a local optimum and the optimization problem satisfies some regularity conditions (see below), then there exist constants  $\mu_i$  ( $i = 1, ..., m$ ) and  $\lambda_j$   $(j = 1, ..., \ell)$ , called KKT multipliers, such that

#### **Stationarity**

For maximizing 
$$
f(x): \nabla f(x^*) = \sum_{i=1}^m \mu_i \nabla g_i(x^*) + \sum_{j=1}^{\ell} \lambda_j \nabla h_j(x^*),
$$
  
For minimizing  $f(x): -\nabla f(x^*) = \sum_{i=1}^m \mu_i \nabla g_i(x^*) + \sum_{j=1}^{\ell} \lambda_j \nabla h_j(x^*),$ 

#### **Primal feasibility**

$$
g_i(x^*) \le 0
$$
, for  $i = 1, ..., m$   
 $h_j(x^*) = 0$ , for  $j = 1, ..., \ell$ 

#### **Dual feasibility**

 $\mu_i \geq 0$ , for  $i = 1, \ldots, m$ 

#### **Complementary slackness**

$$
\mu_i g_i(x^*)=0, \text{ for } i=1,\ldots,m.
$$

In the particular case  $m = 0$ , i.e., when there are no inequality constraints, the KKT conditions turn into the Lagrange conditions, and the KKT multipliers are called Lagrange multipliers.

If some of the functions are non-differentiable, subdifferential versions of Karush-Kuhn-Tucker (KKT) conditions are available.<sup>[5]</sup>

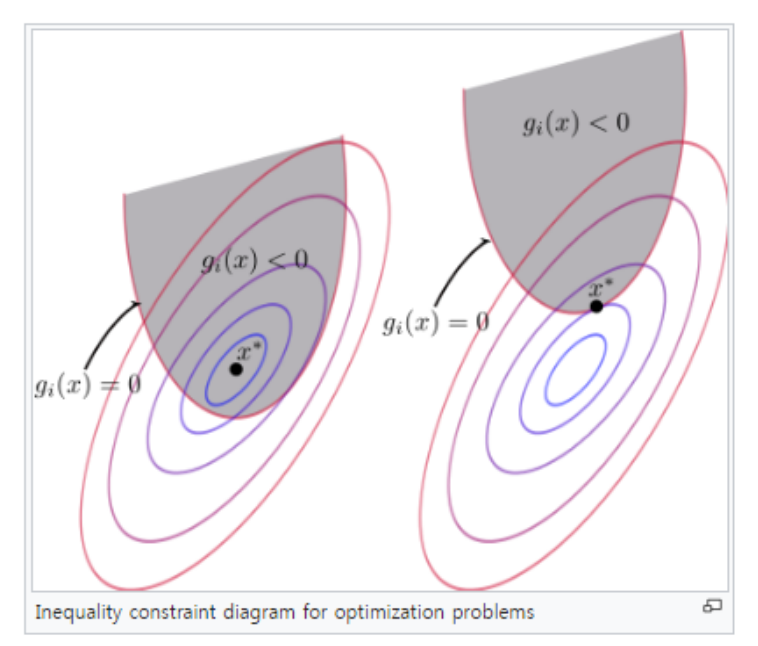

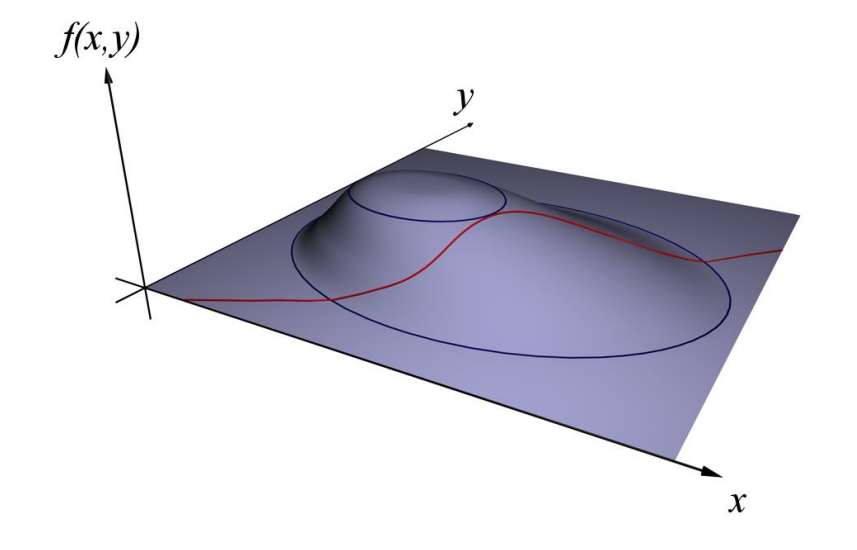

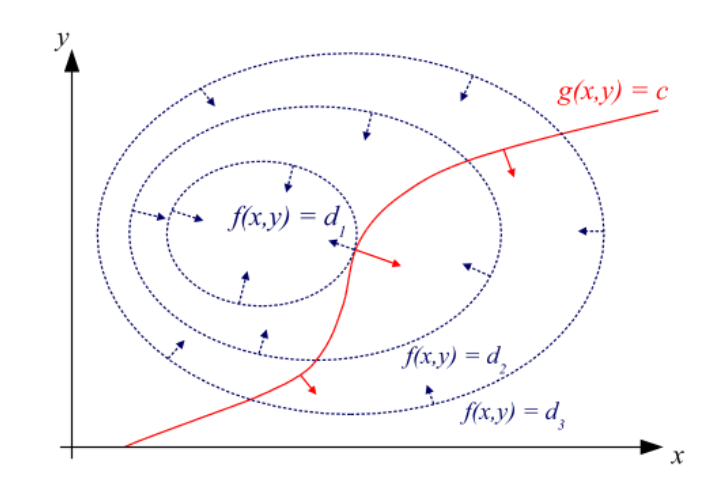

Find *x* and *y* to maximize  $f(x, y)$  subject to a constraint (shown in red)  $g(x, y) = c$ .

The red line shows the constraint  $g(x, y) = c$ . The blue lines are contours of  $f(x, y)$ . The point where the red line tangentially touches a blue contour is the solution. Since  $d_1 > d_2$ , the solution is a maximization of  $f(x, y)$ .

## DUAL FORM OF SVM

#### Primal Form

$$
\min_{w,b,\xi_i\geq 0} \left(\frac{1}{2}||w||^2 + C\sum_{i=1}^N \xi_i\right)
$$
\n
$$
s.t. \quad y_i(w^\top x_i + b) \geq 1 - \xi_i
$$
\n
$$
\xi_i \geq 0 \qquad (i = 1, \dots, N)
$$

$$
\min_{w,b,\xi_i\geq 0} \max_{\alpha_i\geq 0,\beta_i\geq 0} \left( \frac{1}{2} ||w||^2 + \sum_i (C\xi_i - \alpha_i (y_i(w^\top x_i + b) - 1 + \xi_i) - \beta_i \xi_i) \right)
$$
\n
$$
\geq \max_{\alpha_i\geq 0,\beta_i\geq 0} \min_{w,b,\xi_i\geq 0} \left( \frac{1}{2} ||w||^2 + \sum_i (C\xi_i - \alpha_i (y_i(w^\top x_i + b) - 1 + \xi_i) - \beta_i \xi_i) \right)
$$
\n
$$
= \max_{\alpha_i\geq 0,\beta_i\geq 0} \min_{w,b,\xi_i\geq 0} \left( \frac{1}{2} ||w||^2 + \sum_i ((C - \alpha_i - \beta_i)\xi_i - \alpha_i (y_i(w^\top x_i + b) - 1)) \right)
$$
\n
$$
= \sum_i \alpha_i y_i x_i
$$
\n
$$
C = \alpha_i + \beta_i
$$
\n
$$
\sum_i \alpha_i y_i = 0
$$
\n
$$
= \max_{\alpha_i\geq 0,\beta_i\geq 0} \left( \sum_i \alpha_i - \frac{1}{2} ||w||^2 \right) = \max_{\alpha_i\geq 0,\beta_i\geq 0} \left( \sum_i \alpha_i - \frac{1}{2} \sum_i \sum_j \alpha_i \alpha_j y_i y_j x_i^\top x_j \right)
$$
\n
$$
= \max_{0\leq \alpha_i\leq C} \left( \sum_i \alpha_i - \frac{1}{2} \sum_i \sum_j \alpha_i \alpha_j y_i y_j x_i^\top x_j \right)
$$

#### The Representer Theorem

The Representer Theorem states that the solution w can always be written as a linear combination of the training data:

$$
\mathbf{w} = \sum_{j=1}^{N} \alpha_j y_j \mathbf{x}_j
$$

### **Primal and dual formulations**

N is number of training points, and d is dimension of feature vector  $x$ .

Primal problem: for  $\mathbf{w} \in \mathbb{R}^d$ 

$$
\min_{\mathbf{w}\in\mathbb{R}^d} ||\mathbf{w}||^2 + C\sum_i^N \max(0, 1 - y_i f(\mathbf{x}_i))
$$

Dual problem: for  $\boldsymbol{\alpha} \in \mathbb{R}^N$ 

 $\max_{\alpha_i\geq 0}\sum_i\alpha_i-\frac{1}{2}\sum_{i} \alpha_j\alpha_k y_jy_k(x_j^\top x_k)$  subject to  $0\leq \alpha_i\leq C$  for  $\forall i$ , and  $\sum_i\alpha_i y_i=0$ 

- Need to learn  $d$  parameters for primal, and  $N$  for dual
- If  $N << d$  then more efficient to solve for  $\alpha$  than w
- Dual form only involves  $(x_j^Tx_k)$ . We will return to why this is an advantage when we look at kernels.

#### **Primal and dual formulations**

Primal version of classifier:

$$
f(\mathbf{x}) = \mathbf{w}^\top \mathbf{x} + b
$$

Dual version of classifier:

$$
f(\mathbf{x}) = \sum_{i}^{N} \alpha_i y_i(\mathbf{x}_i^\top \mathbf{x}) + b
$$

At first sight the dual form appears to have the disadvantage of a K-NN classifier  $-$  it requires the training data points  $x_i$ . However, many of the  $\alpha_i$ 's are zero. The ones that are non-zero define the support vectors  $x_i$ .

#### Support Vector Machine

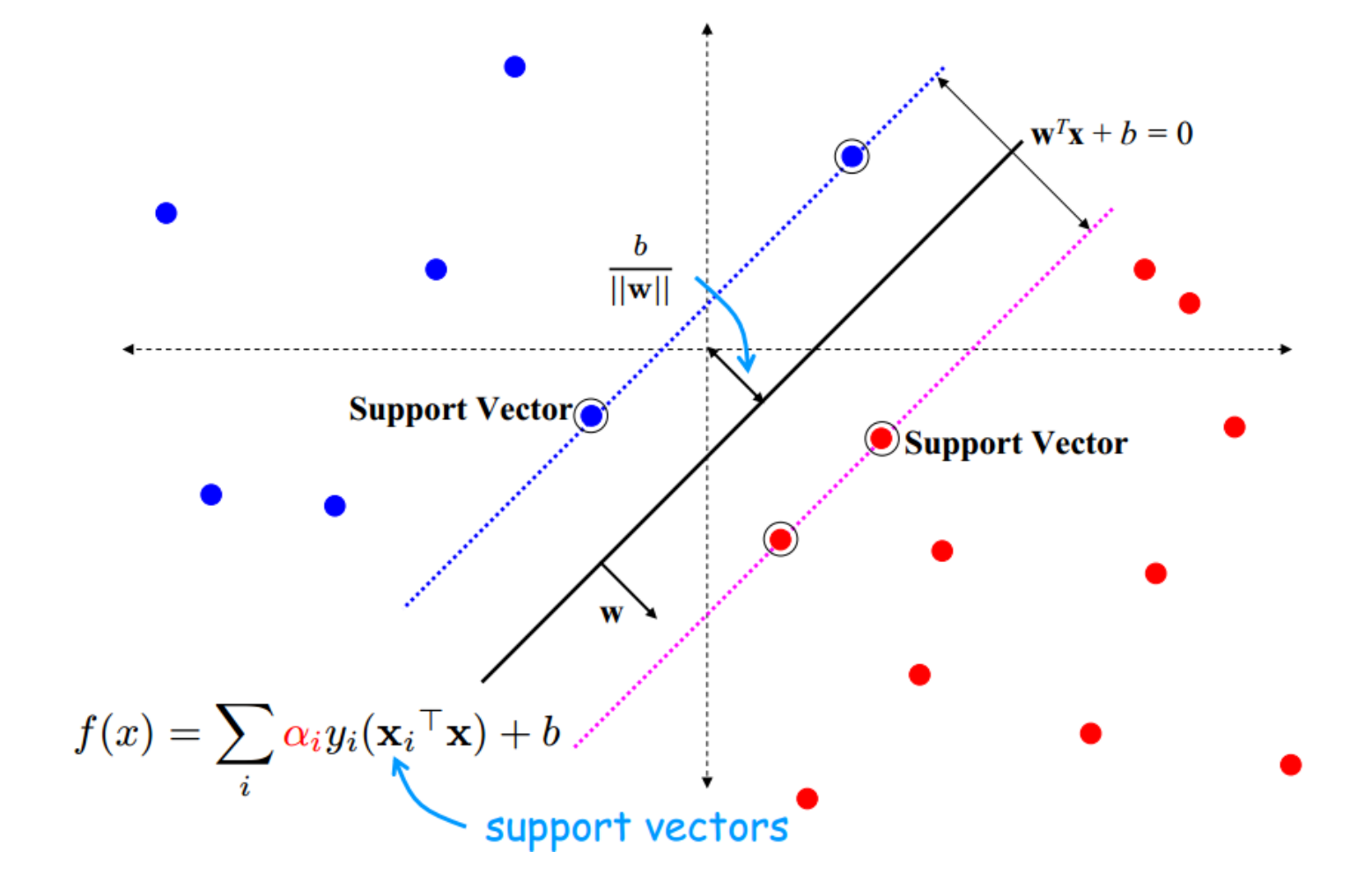

## KERNEL TRICK

#### **Handling data that is not linearly** separable

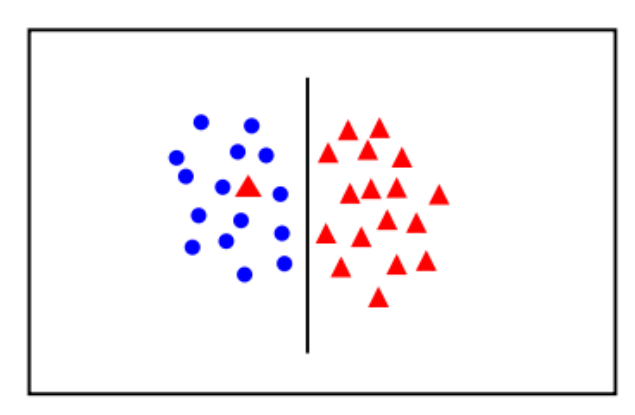

• introduce slack variables  $\min_{\mathbf{w}\in\mathbb{R}^d,\xi_i\in\mathbb{R}^+}||\mathbf{w}||^2+C\sum_i^N\xi_i$ 

subject to

$$
y_i\left(\mathbf{w}^\top\mathbf{x}_i + b\right) \ge 1 - \xi_i \text{ for } i = 1...N
$$

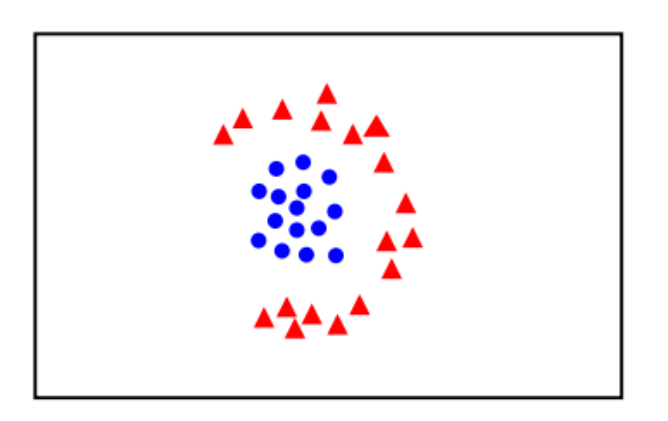

• linear classifier not appropriate ??

#### Solution 1: use polar coordinates

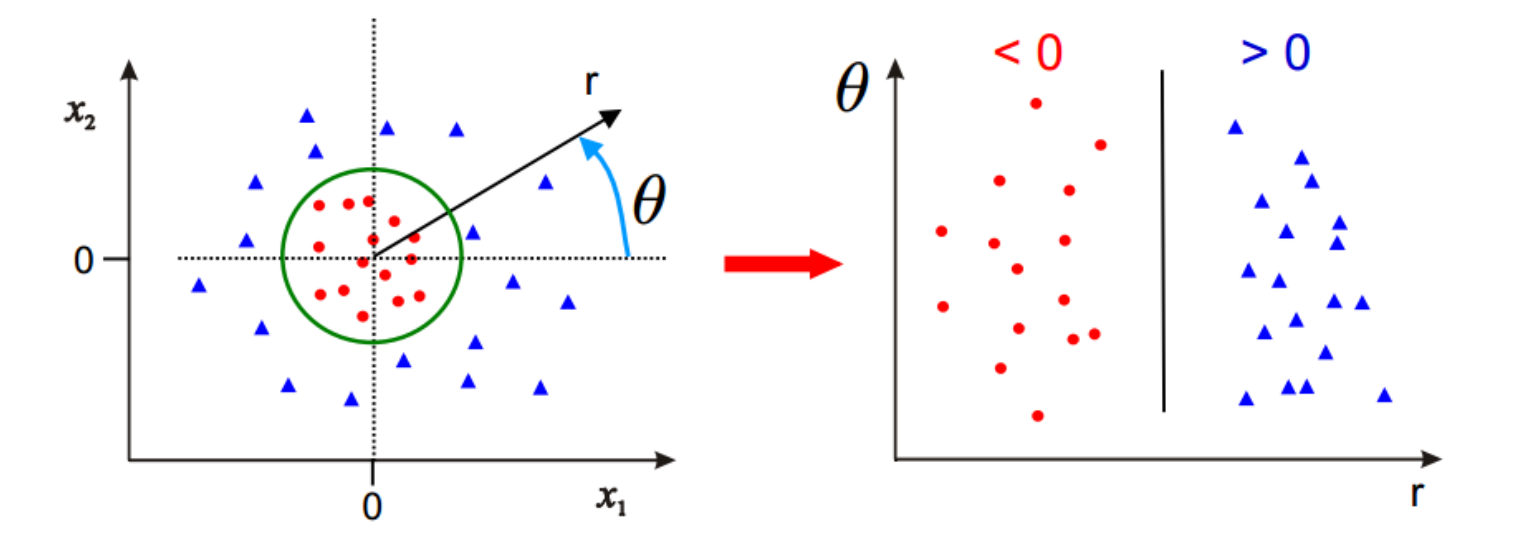

- Data is linearly separable in polar coordinates  $\bullet$
- Acts non-linearly in original space  $\bullet$

$$
\Phi : \left( \begin{array}{c} x_1 \\ x_2 \end{array} \right) \rightarrow \left( \begin{array}{c} r \\ \theta \end{array} \right) \quad \mathbb{R}^2 \rightarrow \mathbb{R}^2
$$

# Solution 2: map data to higher

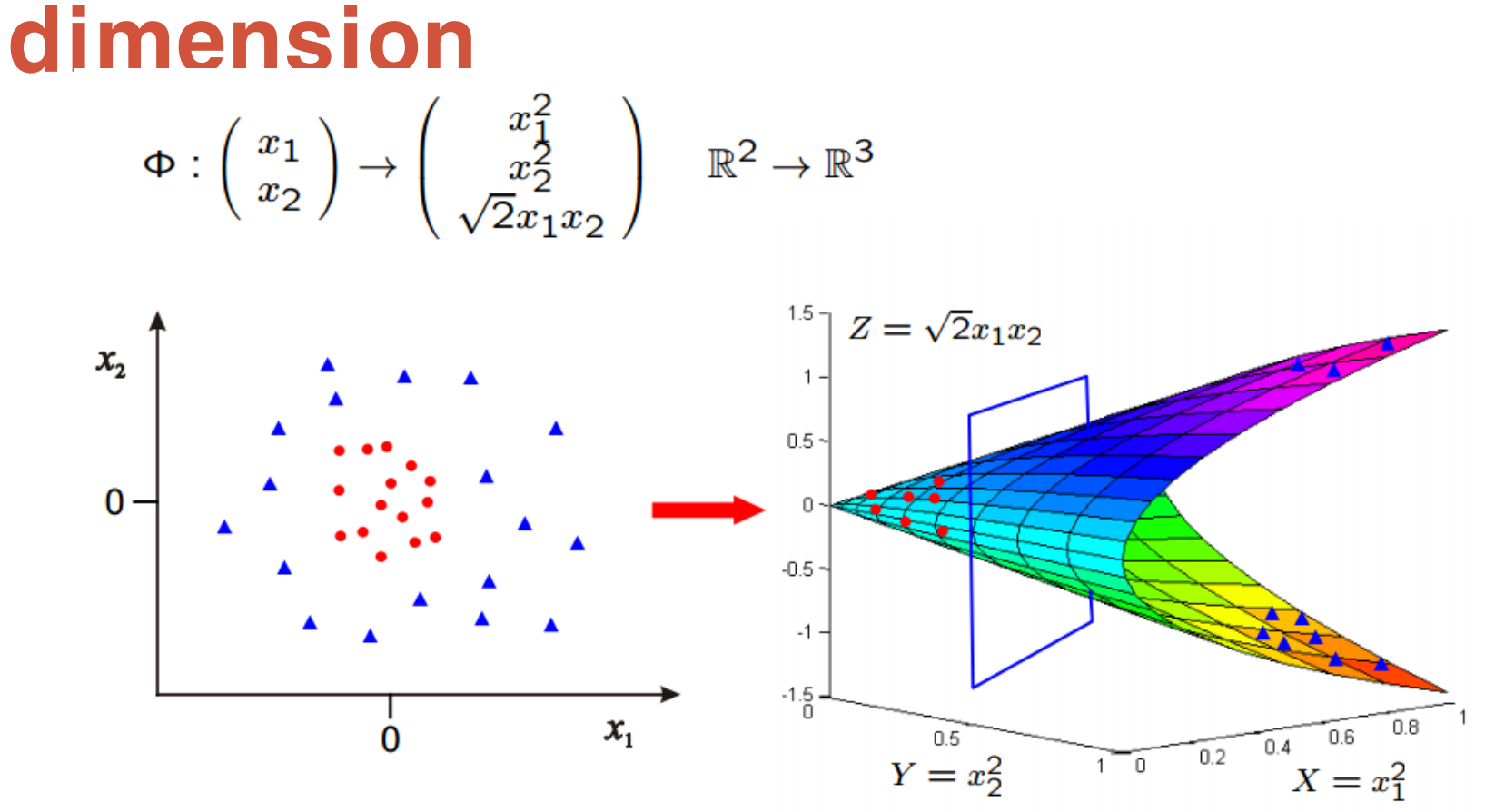

- Data is linearly separable in 3D
- This means that the problem can still be solved by a linear classifier

#### SVM classifiers in a transformed feature space

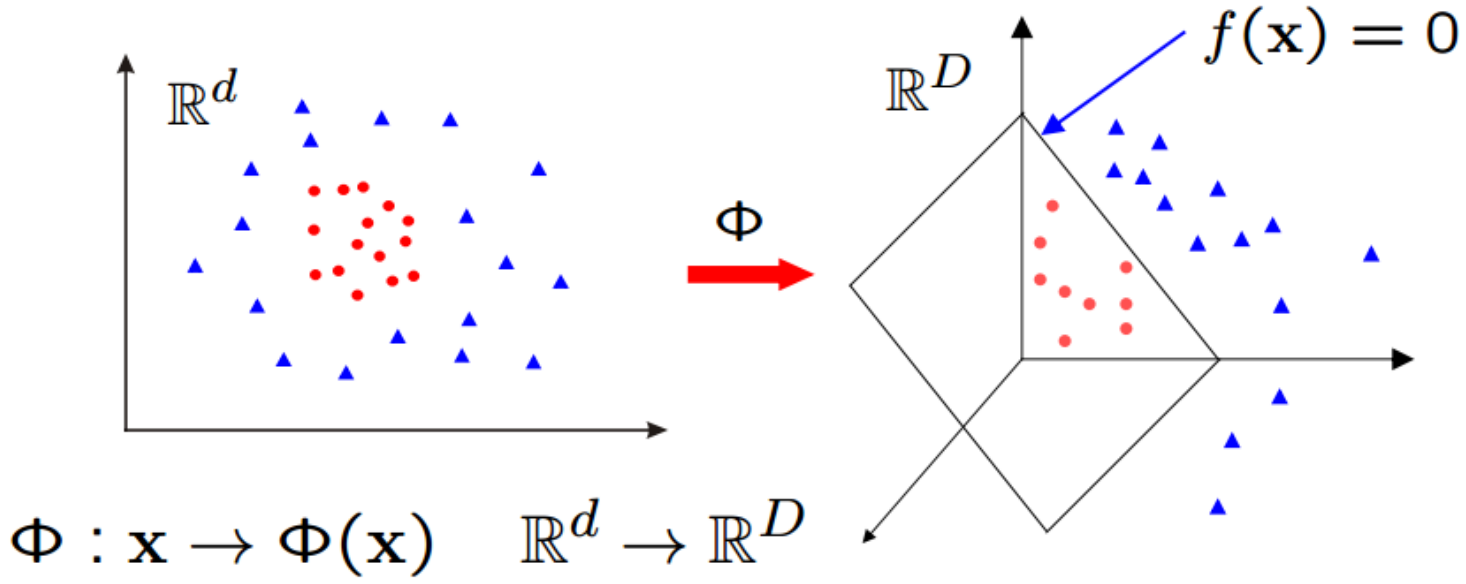

Learn classifier linear in w for  $\mathbb{R}^D$ :

$$
f(\mathbf{x}) = \mathbf{w}^\top \Phi(\mathbf{x}) + b
$$

 $\Phi(x)$  is a feature map

### Kernel trick visualization

## SVM with a polynomial Kernel visualization

Created by: Udi Aharoni

#### **Primal Classifier in transformed** feature space

Classifier, with  $\mathbf{w} \in \mathbb{R}^D$ :

$$
f(\mathbf{x}) = \mathbf{w}^\top \Phi(\mathbf{x}) + b
$$

Learning, for  $\mathbf{w} \in \mathbb{R}^D$ 

$$
\min_{\mathbf{w}\in\mathbb{R}^D} ||\mathbf{w}||^2 + C\sum_{i}^{N} \max(0, 1 - y_i f(\mathbf{x}_i))
$$

- Simply map x to  $\Phi(x)$  where data is separable
- Solve for w in high dimensional space  $\mathbb{R}^D$
- If  $D >> d$  then there are many more parameters to learn for w. Can this be avoided?

#### **Dual Classifier in transformed** feature space

Classifier:

$$
f(\mathbf{x}) = \sum_{i}^{N} \alpha_i y_i \mathbf{x}_i^{\top} \mathbf{x} + b
$$
  
\n
$$
\rightarrow f(\mathbf{x}) = \sum_{i}^{N} \alpha_i y_i \Phi(\mathbf{x}_i)^{\top} \Phi(\mathbf{x}) + b
$$

Learning:

$$
\max_{\alpha_i \geq 0} \sum_i \alpha_i - \frac{1}{2} \sum_{jk} \alpha_j \alpha_k y_j y_k \mathbf{x}_j^\top \mathbf{x}_k
$$
  

$$
\rightarrow \max_{\alpha_i \geq 0} \sum_i \alpha_i - \frac{1}{2} \sum_{jk} \alpha_j \alpha_k y_j y_k \Phi(\mathbf{x}_j)^\top \Phi(\mathbf{x}_k)
$$

subject to

$$
0 \le \alpha_i \le C \text{ for } \forall i, \text{ and } \sum_i \alpha_i y_i = 0
$$

#### **Dual Classifier in transformed** feature space

• Note, that  $\Phi(\mathbf{x})$  only occurs in pairs  $\Phi(\mathbf{x}_i)^\top \Phi(\mathbf{x}_i)$ 

• Once the scalar products are computed, only the  $N$  dimensional vector  $\alpha$  needs to be learnt; it is not necessary to learn in the  $D$  dimensional space, as it is for the primal

• Write 
$$
k(\mathbf{x}_j, \mathbf{x}_i) = \Phi(\mathbf{x}_j)^\top \Phi(\mathbf{x}_i)
$$
. This is known as a Kernel

Classifier:

$$
f(\mathbf{x}) = \sum_{i}^{N} \alpha_i y_i k(\mathbf{x}_i, \mathbf{x}) + b
$$

Learning:

$$
\max_{\alpha_i \ge 0} \sum_i \alpha_i - \frac{1}{2} \sum_{jk} \alpha_j \alpha_k y_j y_k k(\mathbf{x}_j, \mathbf{x}_k)
$$

subject to

$$
0 \le \alpha_i \le C \text{ for } \forall i, \text{ and } \sum_i \alpha_i y_i = 0
$$

#### **Special transformations**

$$
\Phi : \begin{pmatrix} x_1 \\ x_2 \end{pmatrix} \rightarrow \begin{pmatrix} x_1^2 \\ x_2^2 \\ \sqrt{2}x_1x_2 \end{pmatrix} \quad \mathbb{R}^2 \rightarrow \mathbb{R}^3
$$
  
\n
$$
\Phi(\mathbf{x})^\top \Phi(\mathbf{z}) = \left( x_1^2, x_2^2, \sqrt{2}x_1x_2 \right) \begin{pmatrix} z_1^2 \\ z_2^2 \\ \sqrt{2}z_1z_2 \end{pmatrix}
$$
  
\n
$$
= x_1^2 z_1^2 + x_2^2 z_2^2 + 2x_1 x_2 z_1 z_2
$$
  
\n
$$
= (x_1 z_1 + x_2 z_2)^2
$$
  
\n
$$
= (\mathbf{x}^\top \mathbf{z})^2
$$

#### **Kernel Trick**

- Classifier can be learnt and applied without explicitly computing  $\Phi(x)$
- All that is required is the kernel  $k(x, z) = (x^\top z)^2$
- Complexity of learning depends on N (typically it is  $O(N^3)$ ) not on D

#### **Example kernels**

- Linear kernels  $k(x, x') = x^T x'$
- Polynomial kernels  $k(\mathbf{x}, \mathbf{x}') = \left(1 + \mathbf{x}^\top \mathbf{x}'\right)^d$  for any  $d > 0$ 
	- Contains all polynomials terms up to degree  $d$
- Gaussian kernels  $k(x, x') = \exp(-||x x'||^2/2\sigma^2)$  for  $\sigma > 0$

- Infinite dimensional feature space

#### Valid kernels – when can the kernel trick be used?

- Given some arbitrary function  $k(\mathbf{x}_i, \mathbf{x}_j)$ , how do we know if it corresponds to a scalar product  $\Phi(\mathbf{x}_i)^\top \Phi(\mathbf{x}_j)$  in some space?
- Mercer kernels: if  $k(,)$  satisfies:
	- Symmetric  $k(\mathbf{x}_i, \mathbf{x}_j) = k(\mathbf{x}_j, \mathbf{x}_i)$
	- Positive definite,  $\boldsymbol{\alpha}^\top$ K $\boldsymbol{\alpha} \geq 0$  for all  $\boldsymbol{\alpha} \in \mathbb{R}^N$ , where K is the  $N \times N$  Gram matrix with entries  $K_{ij} = k(\mathbf{x}_i, \mathbf{x}_j)$ . then  $k(,)$  is a valid kernel.
- e.g.  $k(x, z) = x^{\top}z$  is a valid kernel,  $k(x, z) = x x^{\top}z$  is not.

## Kernel Trick - Summary

- Classifiers can be learned for high dimensional features spaces, without actually having to map the points into the high dimensional space
- Data may be linearly separable in the high dimensional space, but not linearly separable in the original feature space
- Kernels can be used for an SVM because of the scalar product in the dual form, but can also be used elsewhere – they are not tied to the SVM formalism

## KERNEL SVM EXAMPLE

#### **SVM classifier with Gaussian** kernel

 $N = size of training data$ 

$$
f(\mathbf{x}) = \sum_{i}^{N} \alpha_i y_i k(\mathbf{x}_i, \mathbf{x}) + b
$$
  
 
$$
\int_{\text{weight (may be zero)}}^N s_{\text{support vector}}
$$

Gaussian kernel  $k(\mathbf{x}, \mathbf{x}') = \exp(-||\mathbf{x} - \mathbf{x}'||^2/2\sigma^2)$ 

**Radial Basis Function (RBF) SVM** 

 $\mathbf{v}$ 

$$
f(\mathbf{x}) = \sum_{i}^{N} \alpha_i y_i \exp\left(-||\mathbf{x} - \mathbf{x}_i||^2 / 2\sigma^2\right) + b
$$

#### RBF Kernel SVM Example

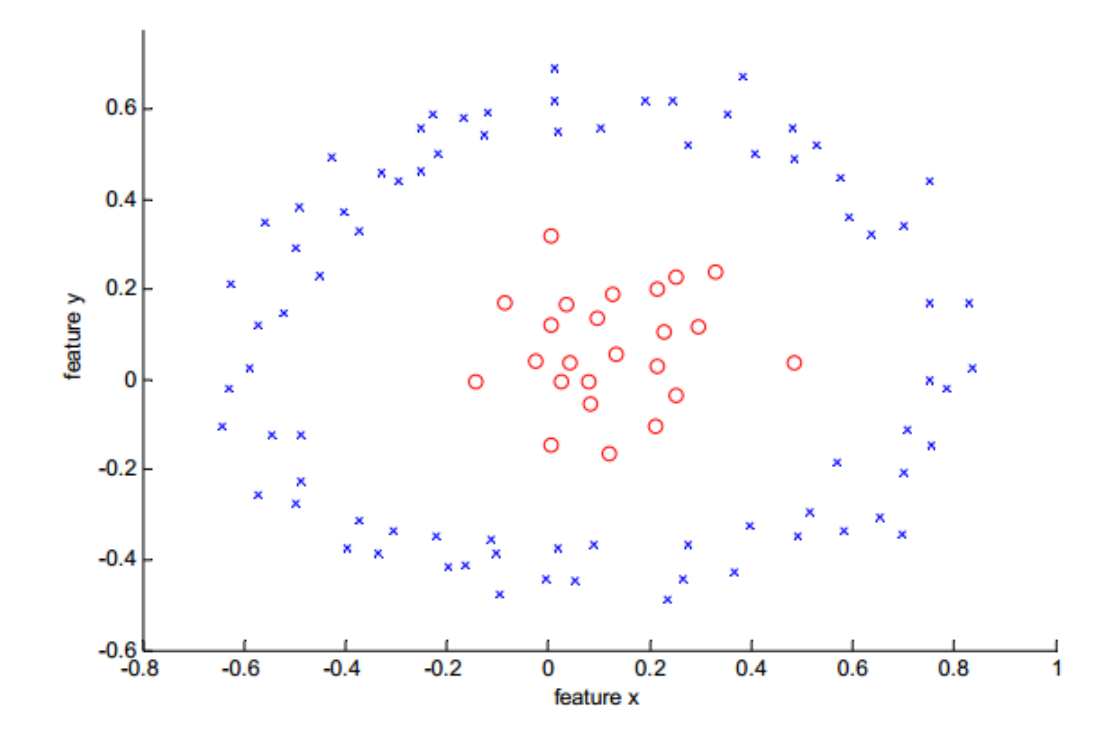

· data is not linearly separable in original feature space

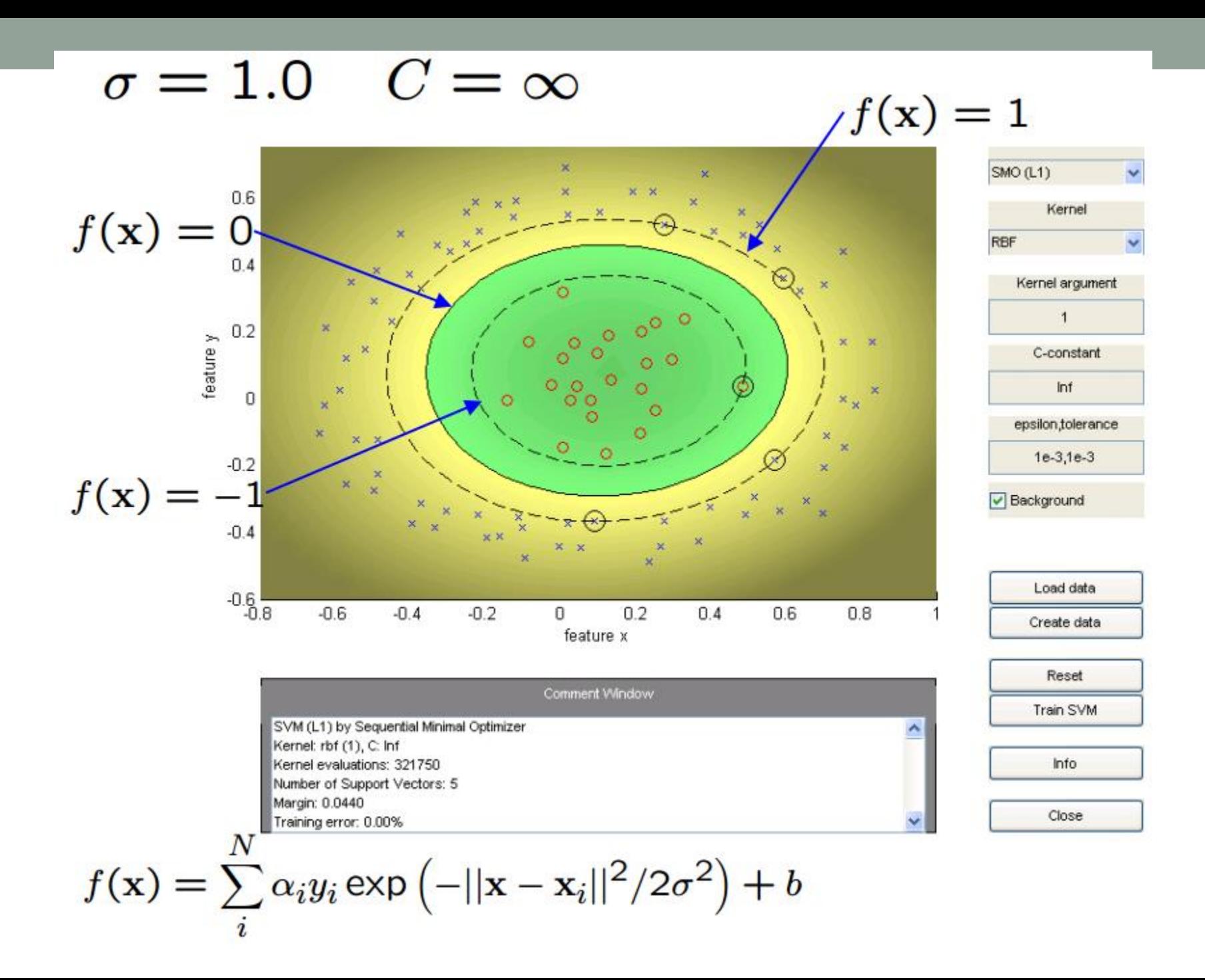

#### $\sigma = 1.0$   $C = 100$

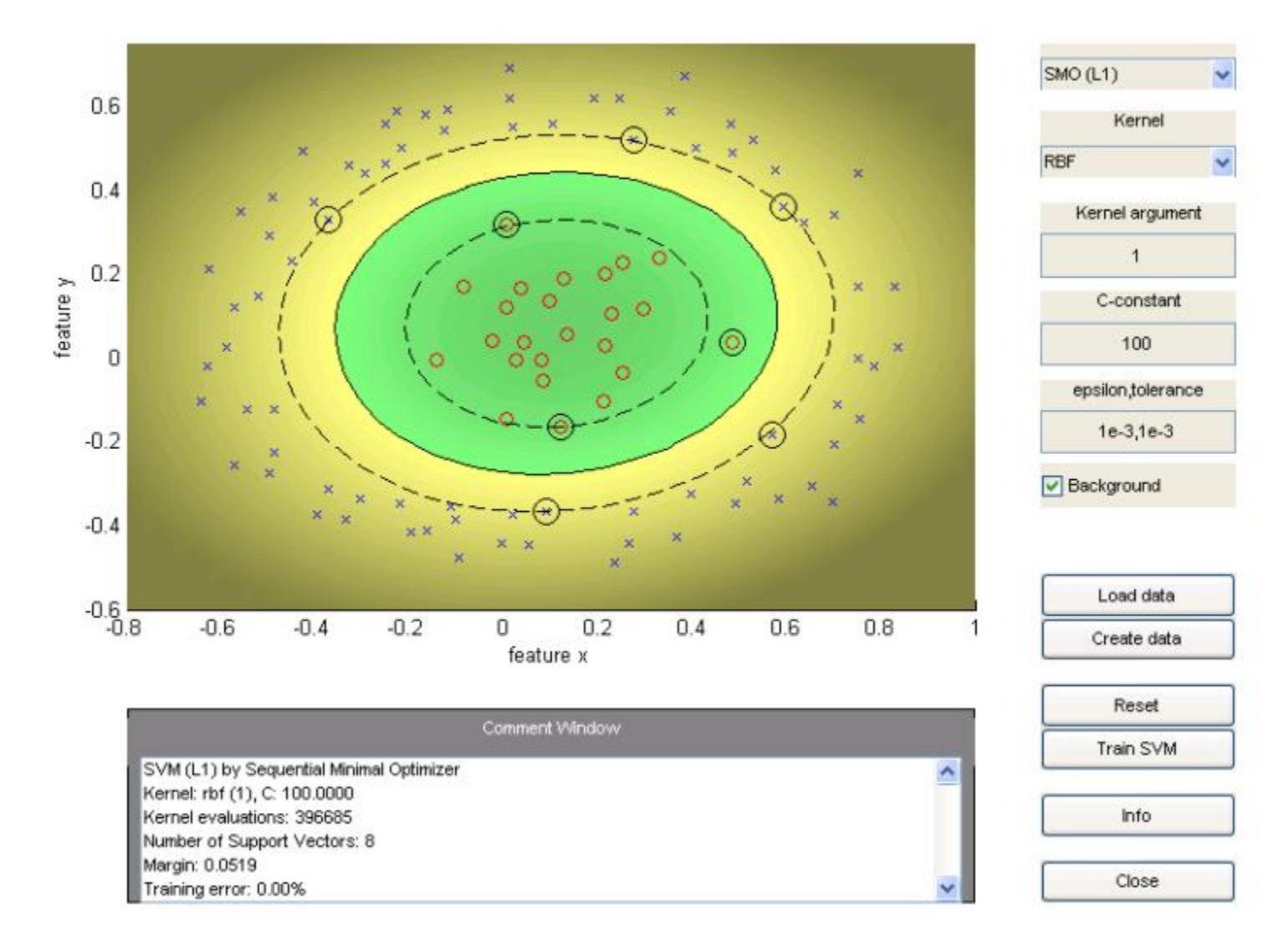

Decrease C, gives wider (soft) margin

#### $\sigma = 1.0 \quad C = 10$

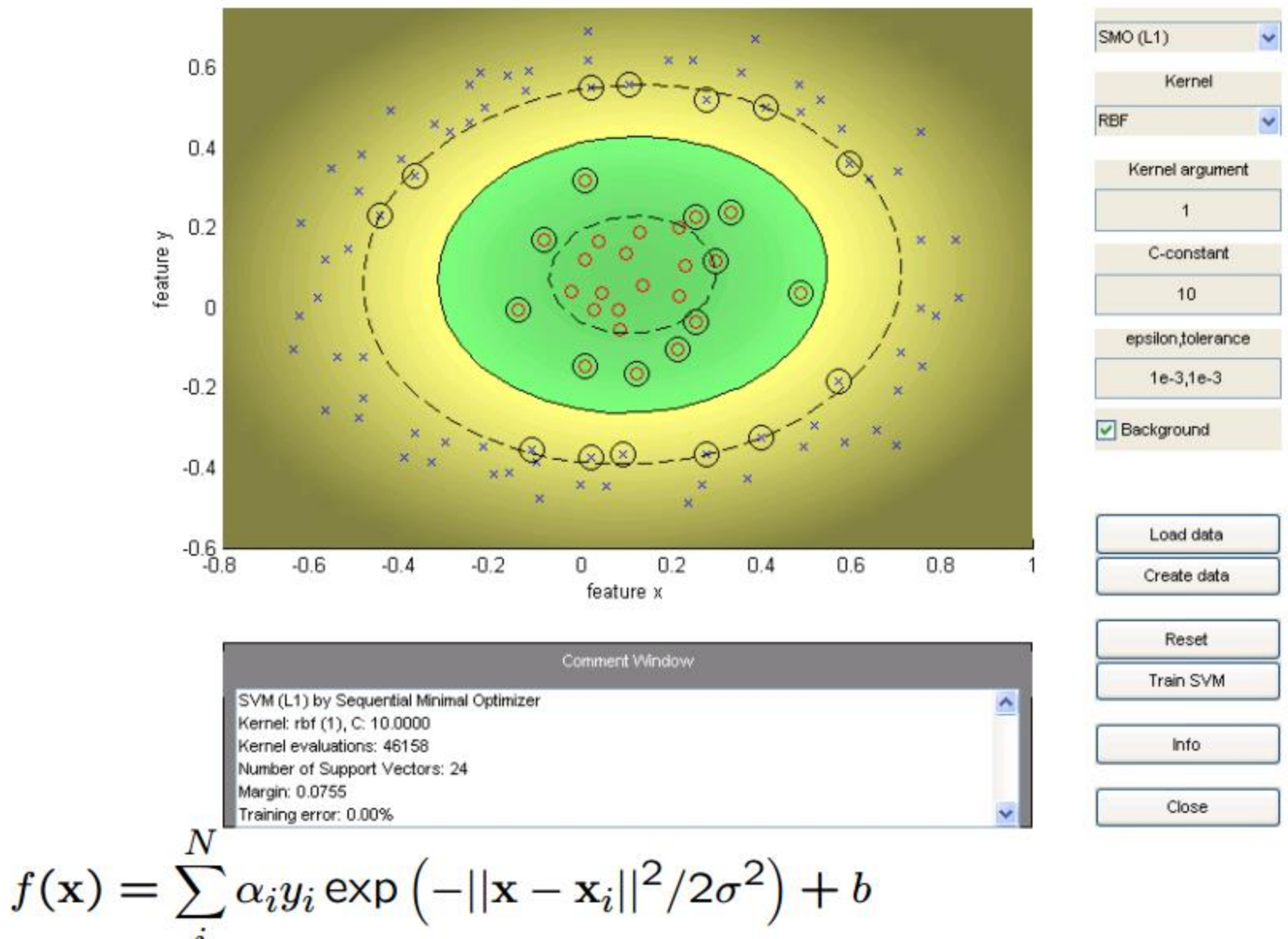

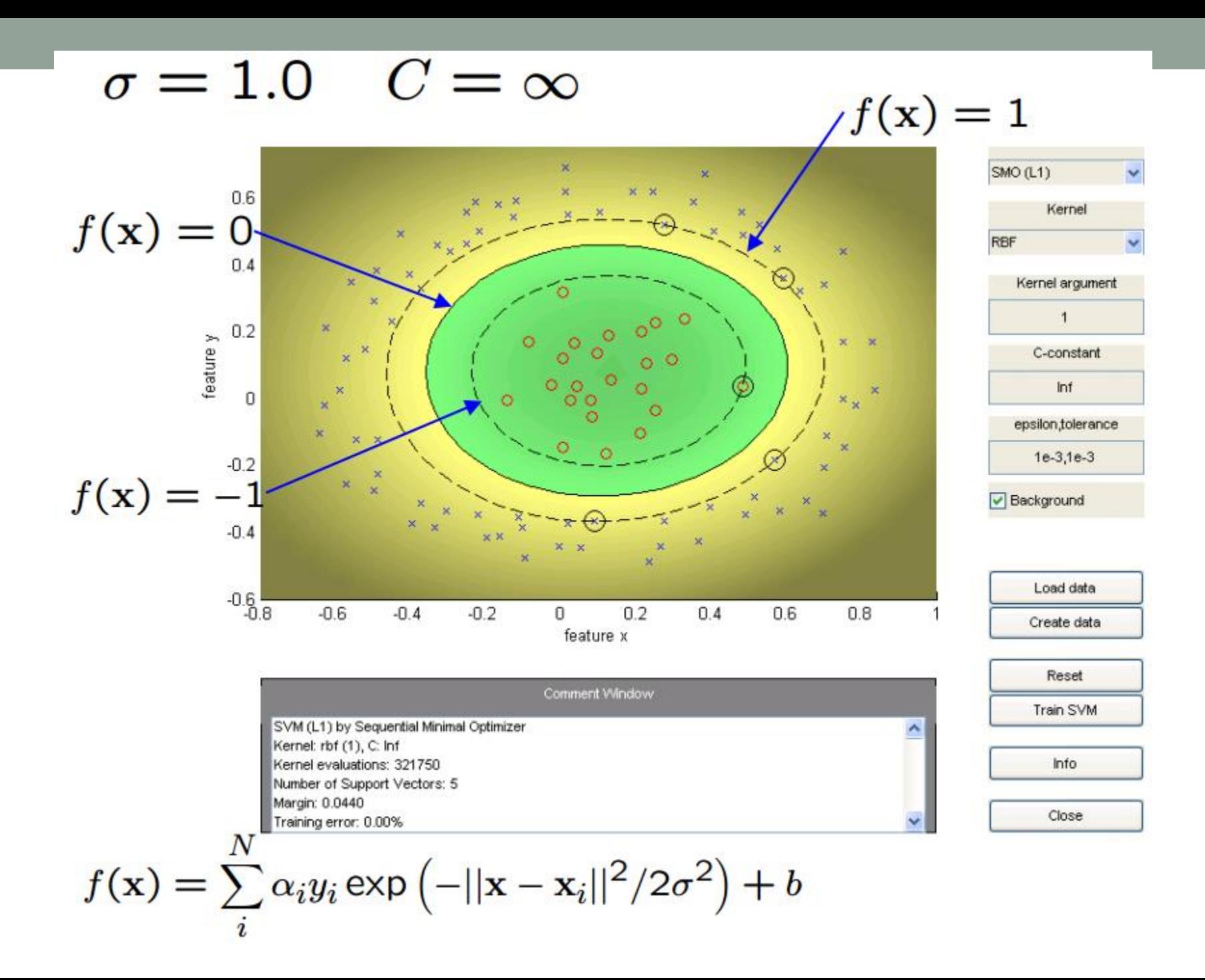

#### $\sigma = 0.25$   $C = \infty$

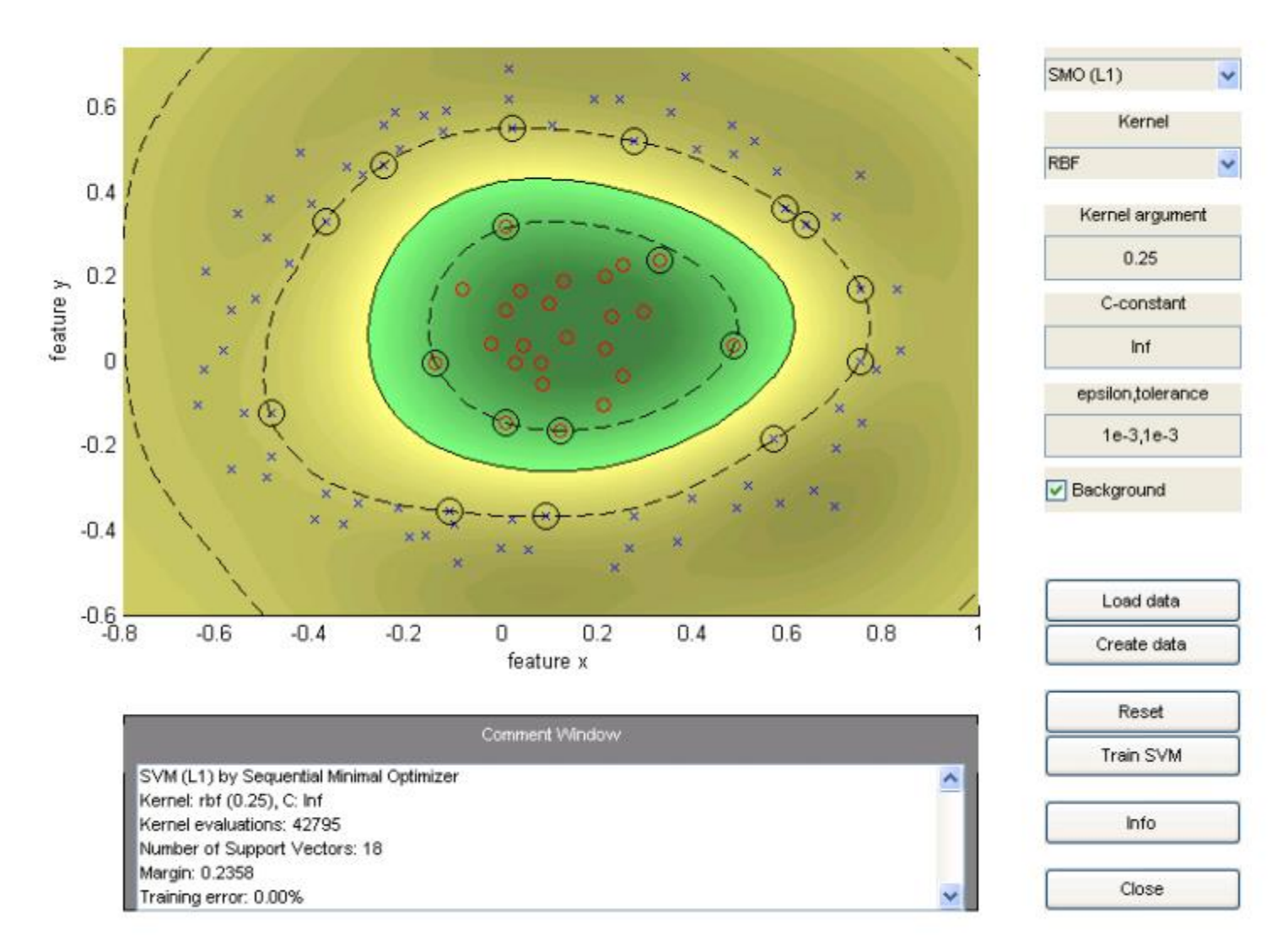

Decrease sigma, moves towards nearest neighbour classifier

#### $\sigma = 0.1$   $C = \infty$

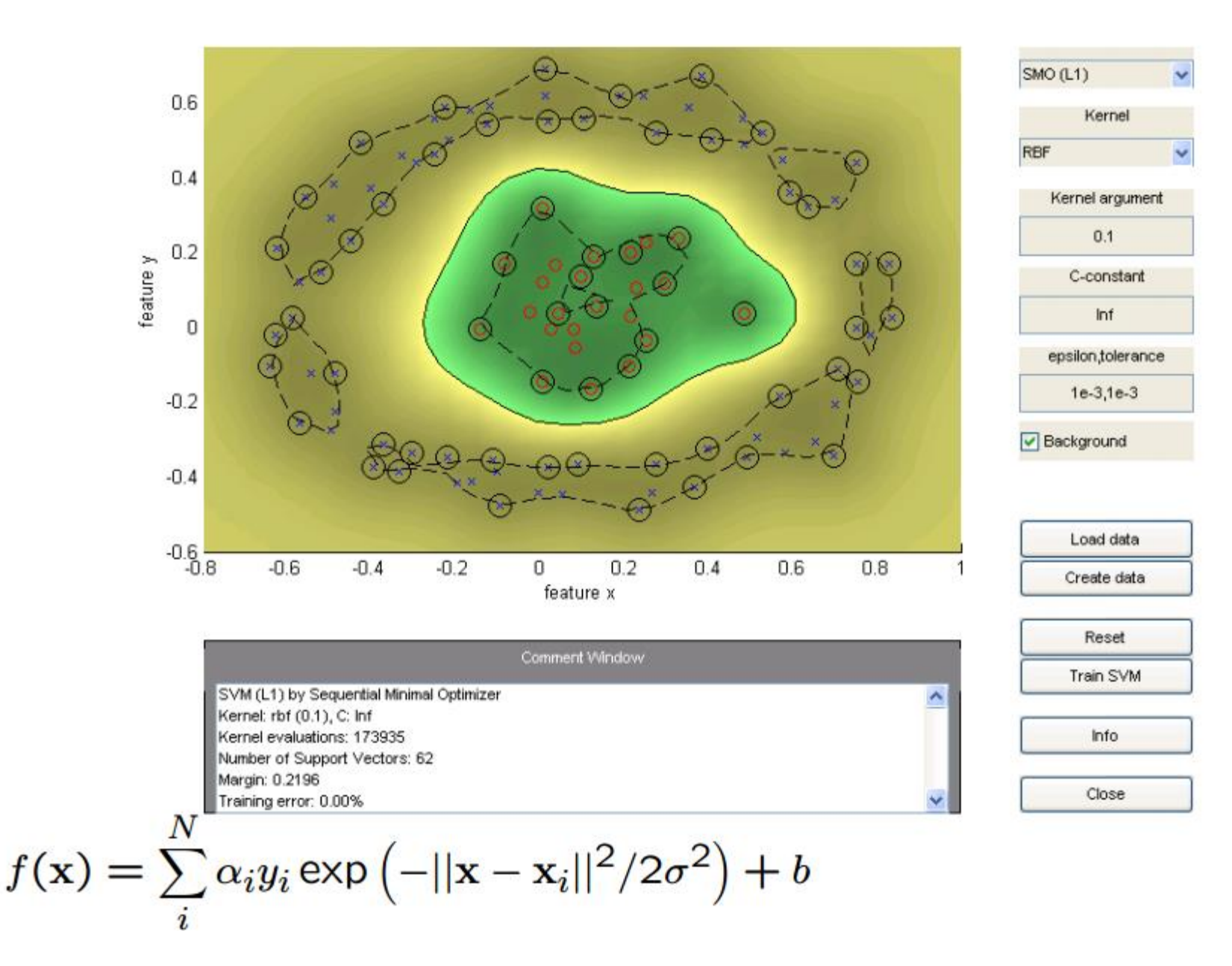

## KERNEL SVM EXAMPLE (XOR PROBLEM)

### **XOR example**

#### •  $K(x, y) = (1 + x<sup>T</sup>y)<sup>2</sup>$  $= 1 + x_1^2y_1^2 + 2x_1x_2y_1y_2 + x_2^2y_2^2 + 2x_1y_1 + 2x_2y_2$  $=\phi^T(x)\phi(y)$

• 
$$
\phi(x) = [1 x_1^2 \sqrt{2} x_1 x_2 x_2^2 \sqrt{2} x_1 \sqrt{2} x_2]^T
$$

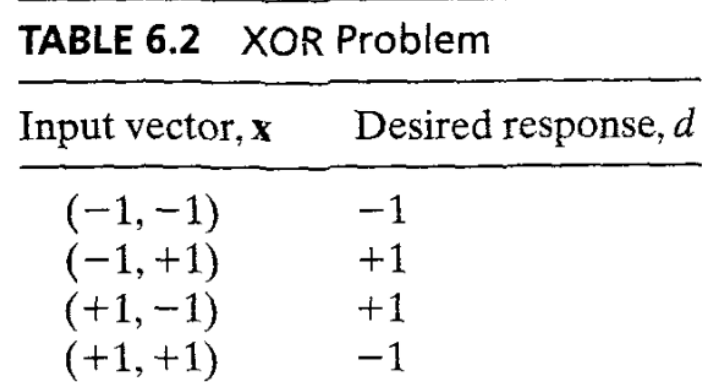

$$
\mathbf{K} = \{K(\mathbf{x}_i, \mathbf{x}_j)\}_{(i,j)=1}^N
$$
\n
$$
\mathbf{K} = \begin{bmatrix} 9 & 1 & 1 & 1 \\ 1 & 9 & 1 & 1 \\ 1 & 1 & 9 & 1 \\ 1 & 1 & 1 & 9 \end{bmatrix}
$$

$$
Q(\alpha) = \sum_{i=1}^{N} \alpha_i - \frac{1}{2} \sum_{i=1}^{N} \sum_{j=1}^{N} \alpha_i \alpha_j d_i d_j K(\mathbf{x}_i, \mathbf{x}_j)
$$

$$
Q(\alpha) = \alpha_1 + \alpha_2 + \alpha_3 + \alpha_4 - \frac{1}{2} (9\alpha_1^2 - 2\alpha_1\alpha_2 - 2\alpha_1\alpha_3 + 2\alpha_1\alpha_4 + 9\alpha_2^2 + 2\alpha_2\alpha_3 - 2\alpha_2\alpha_4 + 9\alpha_3^2 - 2\alpha_3\alpha_4 + 9\alpha_4^2)
$$

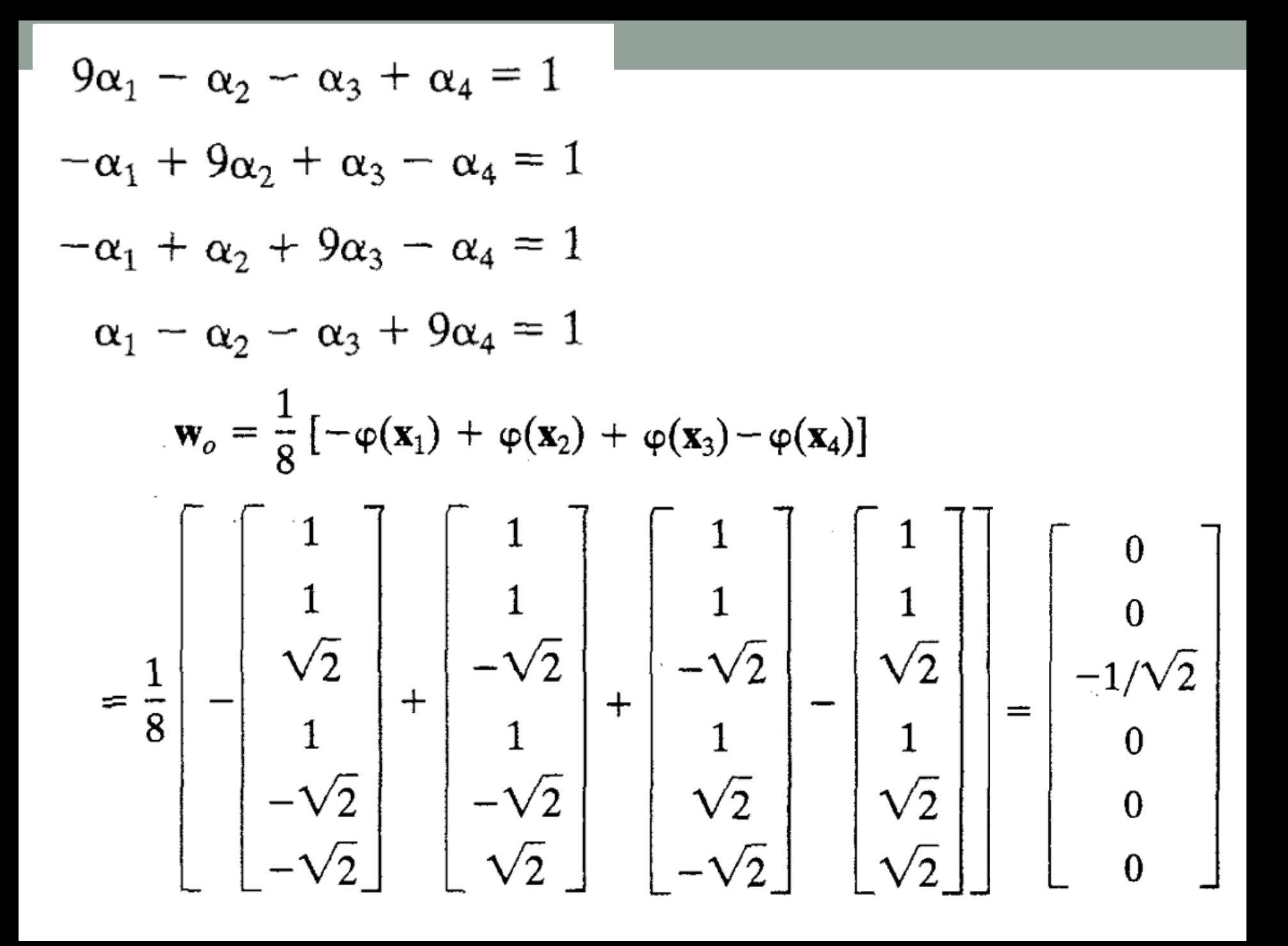

## Optimal hyperplane (XOR)

 $\mathbf{w}_o^T\boldsymbol{\varphi}(\mathbf{x})=0$ 

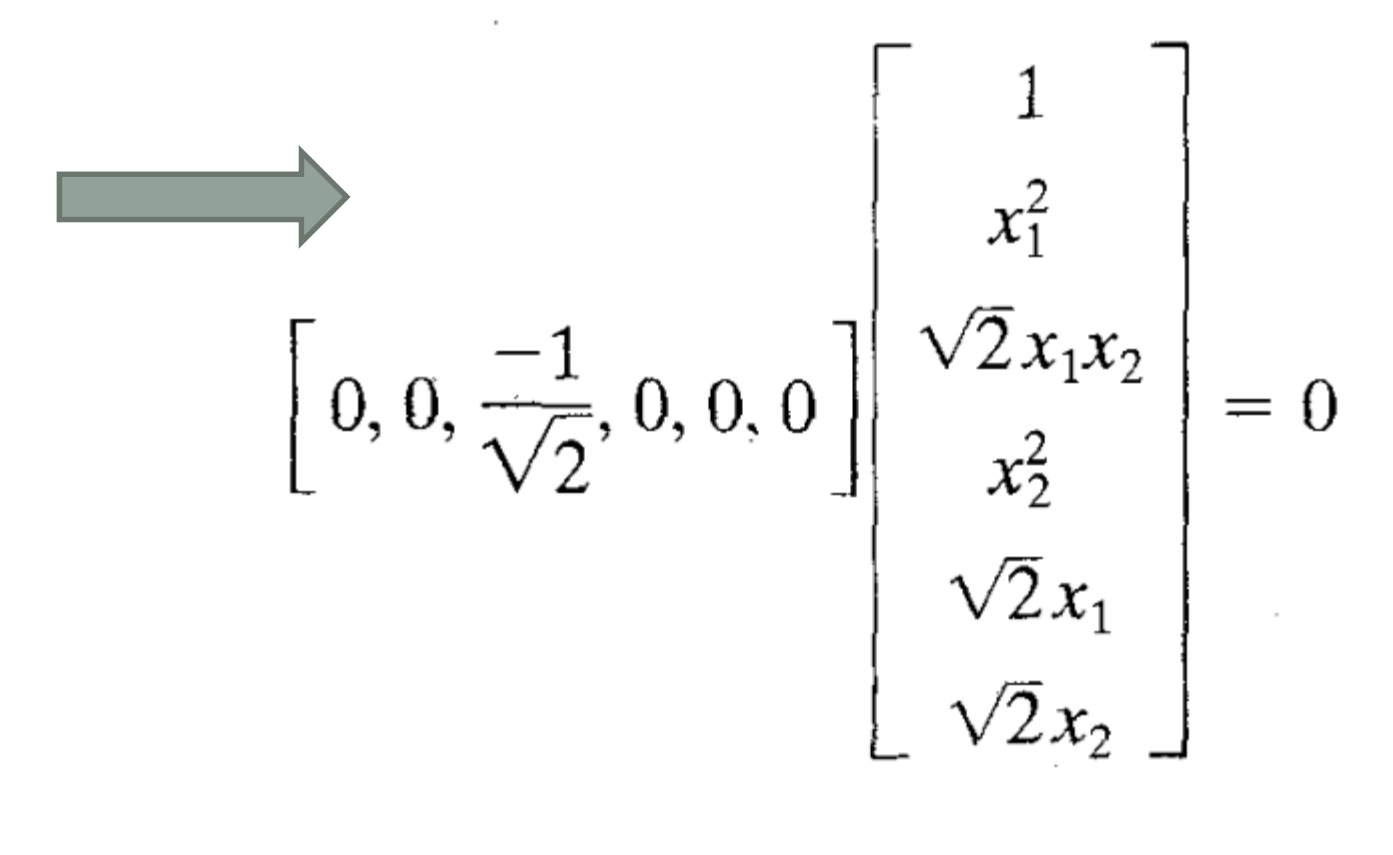

## MULTICLASS SVM

### Multiclass SVMs

*One-versus-the-rest* approach: trains  $K$  separate SVMs, in which the k-th model  $y_k(\mathbf{x})$  is trained using the data from class  $\mathcal{C}_k$ as the positive examples and the data from the remaining  $K-1$ classes as the negative examples.

The prediction for new input x is by

$$
y(\mathbf{x}) = \max_{k} y_k(\mathbf{x}).
$$

Problems: 1) the output values  $y_k(\mathbf{x})$  for different classifiers have no appropriate scales. 2) the training sets are imbalanced.

## Multiclass SVMs

*One-versus-one* approach: is to train  $K(K-1)/2$  different 2class SVMs on all possible pairs of classes, and then to classify test points according to which class has the highest number of 'votes'.

Problems: it requires more training time and evaluation time.

## ONE SVM AND SVDD

### One-class SVM

• To maximize the distance from the hyperplane to the origin

$$
distance = \frac{\rho}{\|w\|}
$$
\n
$$
\lim_{\substack{\min\limits_{w,\xi_i,\rho}\frac{1}{2}\|w\|^2 + \frac{1}{\nu n}\sum\limits_{i=1}^n\xi_i - \rho \\ \text{subject to:}\\(w \cdot \phi(x_i)) \geq \rho - \xi_i \quad \text{ for all } i = 1,\ldots,n}} \frac{\left\| \sum\limits_{y \in \mathcal{Y} \text{ is } \xi_i \leq \xi_i \leq \xi_i
$$

$$
f(x) = \text{sgn}((w \cdot \phi(x_i)) - \rho) = \text{sgn}(\sum_{i=1}^n \alpha_i K(x, x_i) - \rho)
$$

### Dual form of One-Class SVM

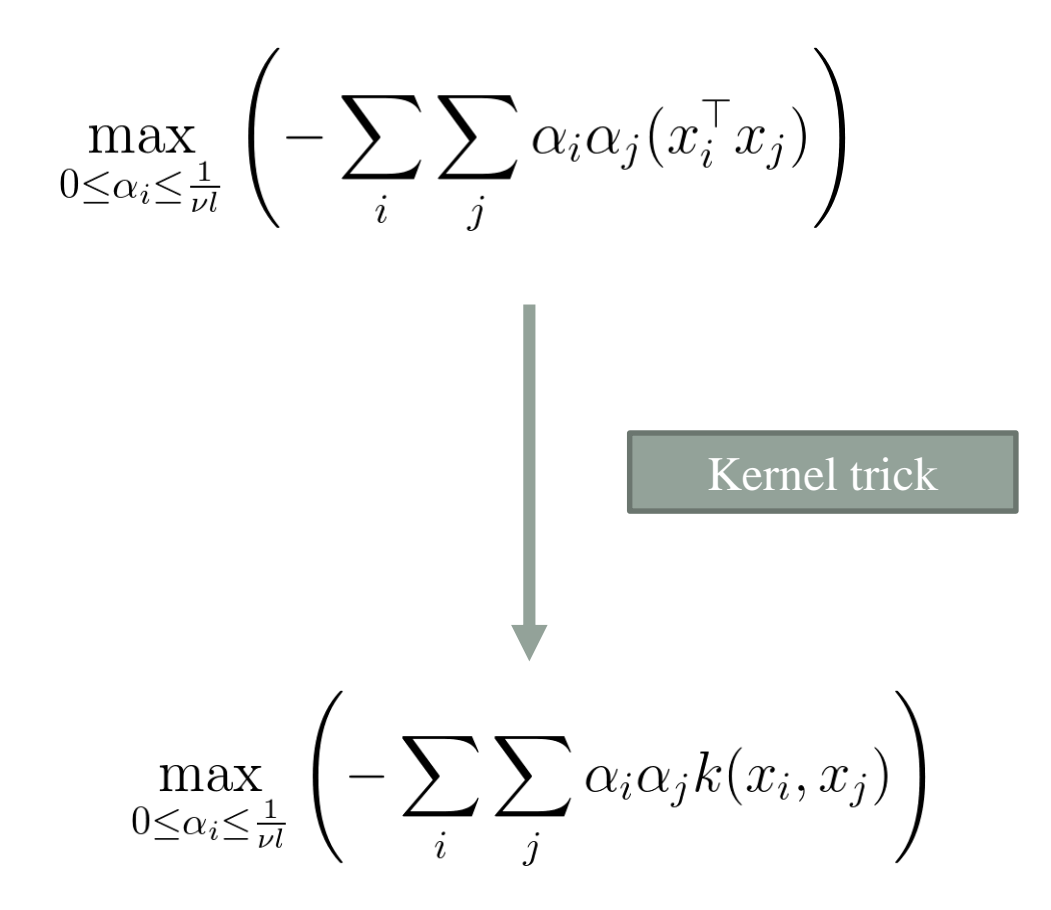

## **SVDD**

- Support vector data description
	- A method to find the boundary around a data set

$$
\min_{R,a,\xi_i\geq 0} \left( R^2 + C \sum_i \xi_i \right)
$$
  
s.t. 
$$
\|x_i - a\|^2 \leq R + \xi_i
$$

$$
\xi_i \geq 0
$$

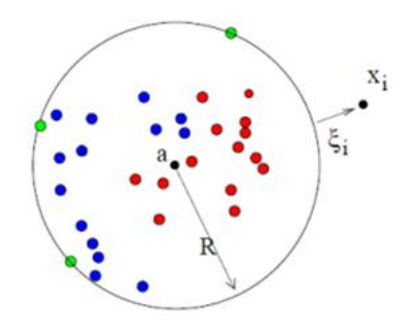

### Dual form of SVDD

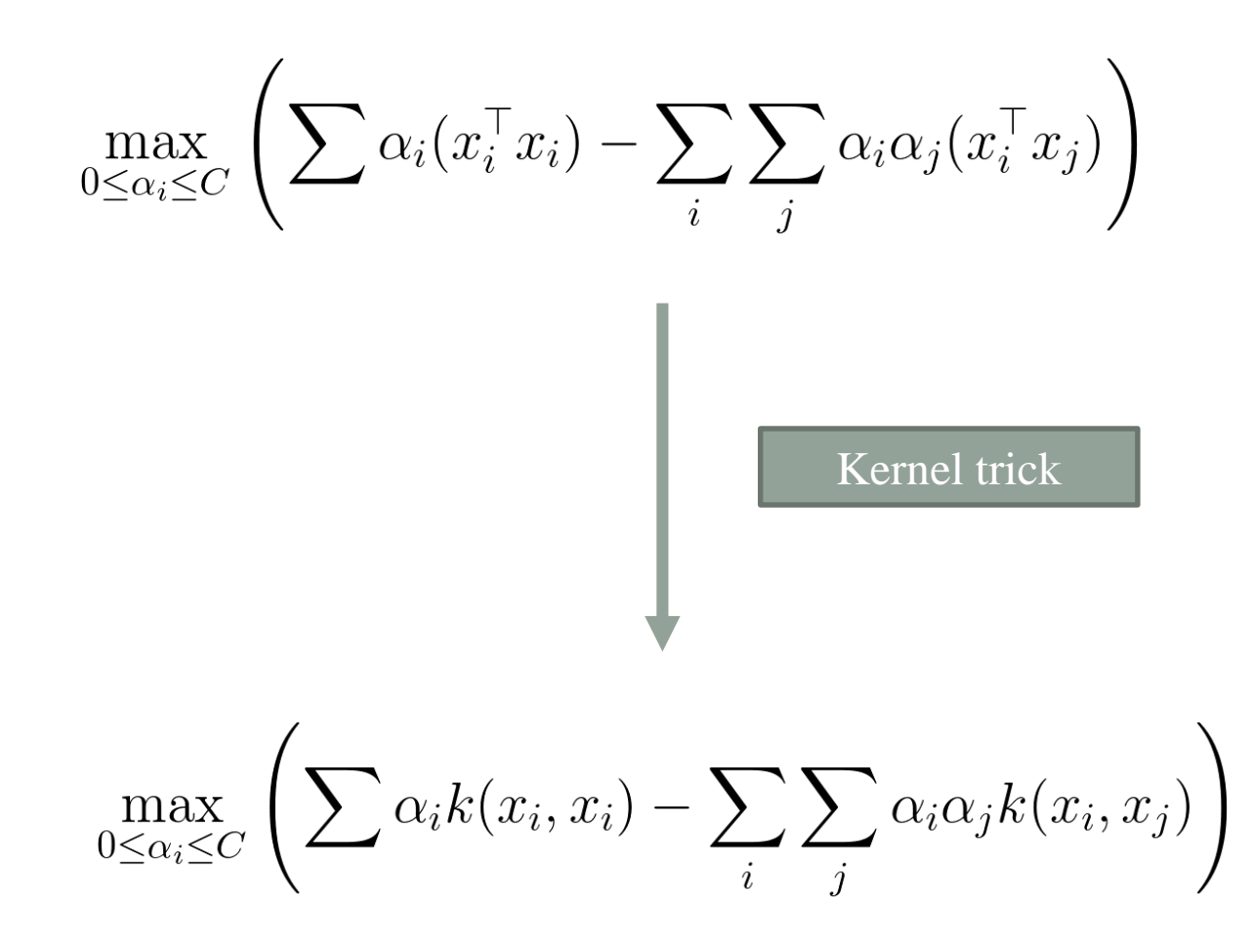

## **SUMMARY**

## SVM parameter selection

- The effectiveness of SVM depends on the selection of kernel, the kernel's parameters, and soft margin parameter C.
- Typically, each combination of parameter choices is checked using cross validation, and the parameters with best crossvalidation accuracy are picked.
- The final model, which is used for testing and for classifying new data, is then trained on the whole training set using the selected parameters.

## Choosing the Kernel Function

- Probably the most tricky part of using SVM.
- The kernel function is important because it creates the kernel matrix, which summarizes all the data
	- Many principles have been proposed (diffusion kernel, Fisher kernel, string kernel, …)
	- In practice, a low degree polynomial kernel or RBF kernel with a reasonable width is a good initial try

## Software

- A list of SVM implementation can be found at
- http://www.kernel-machines.org/software
- Some implementation (such as LIBSVM) can handle multiclass classification
- SVMLight is among one of the earliest implementation of SVM
- Several Matlab toolboxes for SVM are also available

#### Summary: Steps for Classification

- Select the kernel function to use
- Select the parameter of the kernel function and the value of C
	- You can use the values suggested by the SVM software, or you can set apart a validation set to determine the values of the parameter
- Execute the training algorithm and obtain the  $\alpha_i$
- Unseen data can be classified using the  $\alpha_i$  and the support vectors

$$
f(x) = \sum \alpha_i y_i k(x_i, x) + b
$$

#### Strengths and Weaknesses of SVM

- Strengths
	- Training is relatively easy
		- No local optimal, unlike in neural networks
		- It scales relatively well to high dimensional data
		- Tradeoff between classifier complexity and error can be controlled explicitly
- Weaknesses
	- Need to choose a "good" kernel function.

## Conclusions

- SVM is a useful alternative to neural networks
- Two key concepts of SVM:
	- maximize the margin and the kernel trick
- Many SVM implementations are available on the web for you to try on your data set!